## **DaaS 3 - Mac and Windows User Guide**

If you modify the Word doc, make sure you update the change history with notes, and create a new PDF file for customer consumption.

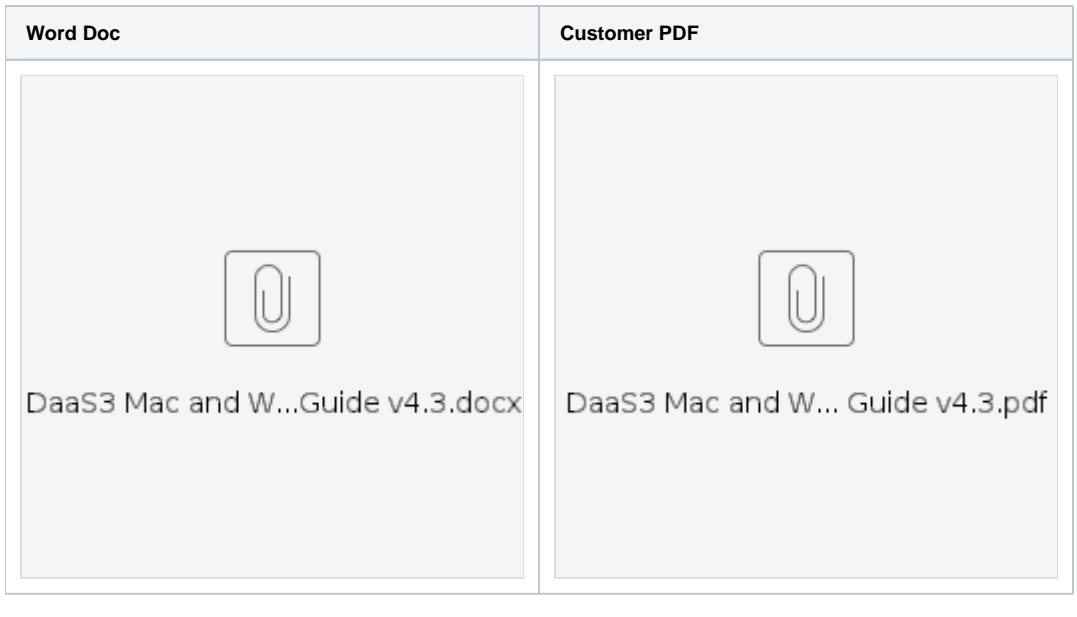

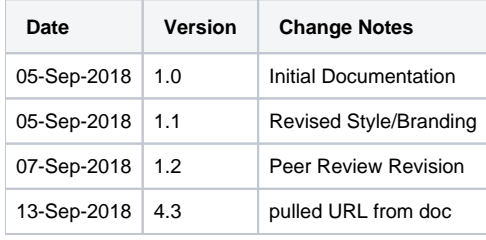